# **Soundprojekt für Zimo Decoder: DB BR 39**

Version 1.4 Autor: Alexander Mayer

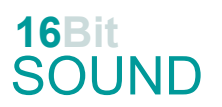

### **Vorbild:**

Die Dampflokomotiven der Baureihe 39 waren Schlepptender-Personenzuglokomotiven mit einer Achsfolge 1'D1' (genannt Mikado) der Deutschen Reichsbahn. Die erst 1922 gelieferten 260 Maschinen waren die letzten von der Preußischen Staatseisenbahnen als P 10 entwickelten Personenzuglokomotiven. In den Mittelgebirgen kamen die Lokomotiven vielfach auch vor Schnellzügen zu Einsatz, hier waren sie den Schnellzuglokomotiven überlegen. Die Deutsche Bundesbahn stattete viele der bei ihr verbliebenen 152 Exemplare mit Witte-Windleitblechen und Tendern der Bauart 2'2' T 34 aus. Die letzten drei in Stuttgart beheimateten Fahrzeuge wurden 1967 ausgemustert.

Bei der Deutschen Reichsbahn in der DDR wurden die LOkomotiven in das Rekonstruktionsprogramm einbezogen und als als Baureihe 22 bezeichnet. Nur wenige 1970 noch nicht ausgemusterte Maschinen wurden mit der Einführung der EDV-Nummern in die Baureihe 39.10 umbezeichnet.

Das DB Museum besitzt 39 230, welche derzeit im Deutschen Dampflokomotiv-Museum in Neuenmarkt-Wirsberg zu besichtigen ist. Die 39 184 steht im nichtöffentlichen Werksmuseum von Alstom (vorher LHB) in Salzgitter-Watenstedt.

(Quelle: Wikipedia)

### **Modell:**

Min. SW Version: 4.225

Adresse: 3

CV29 Wert 10

Das Soundprojekt ist auf das H0 Modell der Fa. Fleischmann ausgelegt.

Die CV-Einstellungen sollten nur behutsam geändert werden um das Zusammenpassen der Fahr- und Sounddynamik zu gewährleisten.

Nach dem Einbau des Decoders sollte zuerst eine Prüfung (z.B. Adresse abfragen) auf dem Programmiergleis gemacht werden, anschließend ist eine automatische Messfahrt (Streckenlänge 115 cm) notwendig: CV 302 = 75

Kommt es zu völlig verstellten CV-Werten, kann der Ablieferungszustand mittels CV8 = 8 wieder hergestellt werden.

Alle Funktionstasten können mittels CV 400ff geändert werden, z.B. aktuell Pfiff auf F2 soll auf F4 gelegt werden: CV402 = 4

[\(http://www.zimo.at/web2010/documents/Zimo%20Eingangsmapping.pdf\)](http://www.zimo.at/web2010/documents/Zimo%20Eingangsmapping.pdf)

Das Soundprojekt ist mit einer **Bremstaste (F1)** ausgerüstet. Das Fahrzeug wird somit ausschließlich mit dieser gebremst. Durch CV 4 = 15 und CV 309 und 349 = 0 kann die Bremstaste deaktiviert werden. Ein dauerndes Einschalten der Bremstaste bewirkt eine "herkömmliche" Fahrweise nur mittels Regler.

Mit der Taste F2 wird das zweite Soundset ein- / ausgeschaltet. Es handelt sich dabei um das Betriebsgeräusch des Fahrzeuges in unbelasteter Alleinfahrt (bzw. mit wenig Anhängelast). Dabei sind Beschleunigung sowie Verzögerung stärker eingestellt.

## **F-Tasten Belegung:**

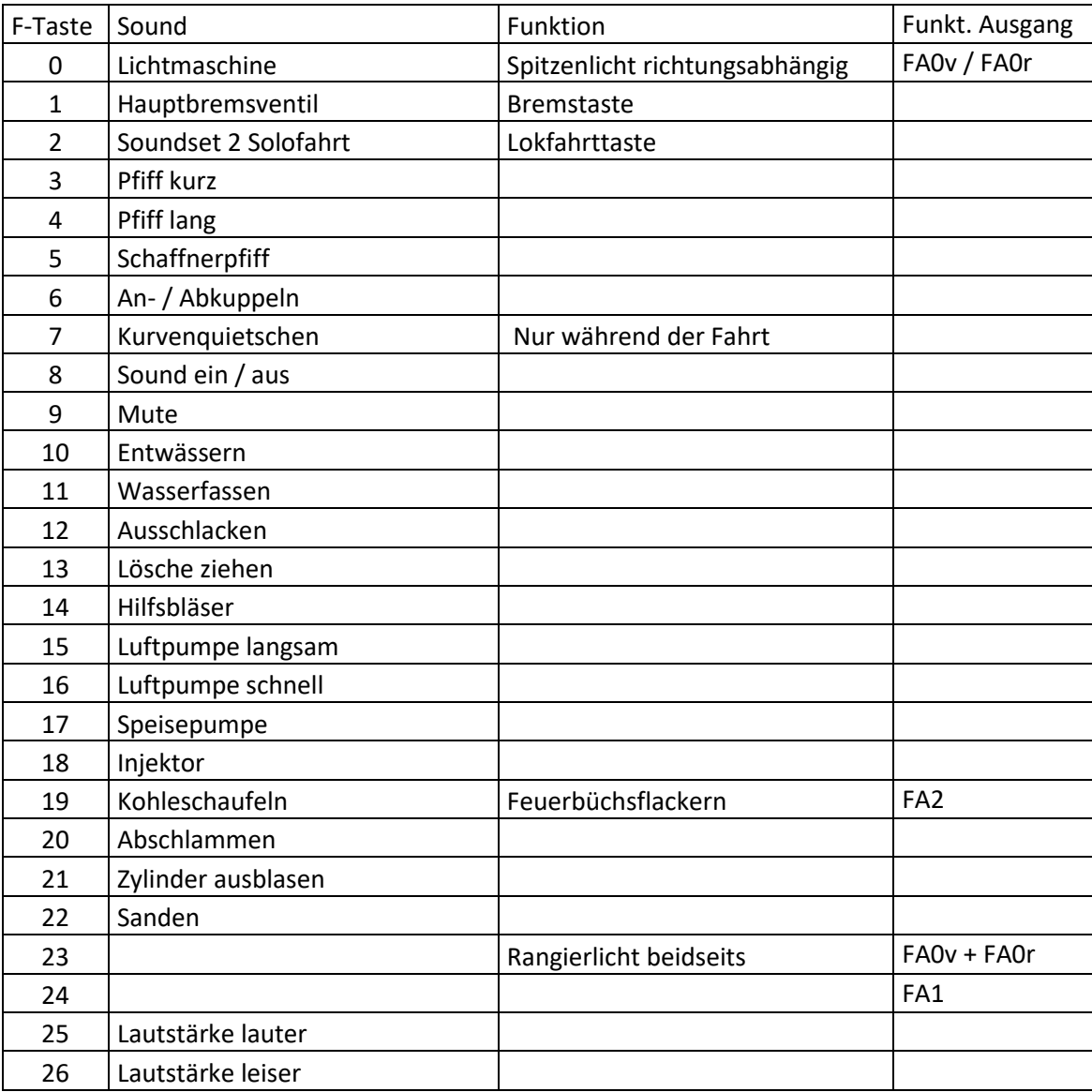

### **Zufallssounds:**

- Z1: Luftpumpe schnell (nach dem Anhalten)
- Z2: Luftpumpe langsam
- Z3: Luftpumpe schnell
- Z4: Kohleschaufeln + FA1 Feuerbüchse
- Z5: Injektor
- Z6: Speisepumpe
- Z7: Überdruckventil

#### **Geänderte CVs:**

CV# 3 = 35 Beschleunigungszeit CV# 434 = 14 ZIMO Mapping 1 A1 rück CV# 4 = 254 Verzögerungszeit CV# 435 = 15 ZIMO Mapping 1 A2 rück CV# 5 = 200 Geschwindigkeit Max. CV# 436 = 24 ZIMO Mapping 2 F-Tast CV# 6 = 67 Geschwindigkeit Mid. CV# 438 = 1 ZIMO Mapping 2 A1 vor CV# 9 = 51 Motorregelung Periode/Länge CV# 440 = 1 ZIMO Mapping 2 A1 rück CV# 56 = 31 Motorregelung PI-Werte CV# 513 = 83 F1 Sound-Nummer CV# 57 = 135 Motorreg. Referenzspg. CV# 508 = 248 ZIMO Mapping Dimmwert 1 CV# 58 = 200 Motorreg. Regeleinfluss CV# 509 = 248 ZIMO Mapping Dimmwert 2 CV# 60 = 170 Dimmwert allgemein CV# 510 = 248 ZIMO Mapping Dimmwert 3 CV# 95 = 90 Trimm rück CV# 511 = 248 ZIMO Mapping Dimmwert 4 CV# 105 = 145 User data 1 CV# 512 = 248 ZIMO Mapping Dimmwert 5 CV# 106 = 12 User data 2 CV# 513 = 83 F1 Sound-Nummer CV# 112 = 64 ZIMO Konfig 1 (Binär) CV# 514 = 91 F1 Lautstärke  $CV# 125 = 88$  Effekte Lvor CV#  $519 = 81$  F3 Sound-Nummer CV# 126 = 88 Effekte Lrück CV# 522 = 82 F4 Sound-Nummer CV# 127 = 60 Effekte FA1 CV# 525 = 103 F5 Sound-Nummer  $CV# 128 = 8$  Effekte FA2  $CV# 526 = 46$  F5 Lautstärke CV# 147 = 160 Motorreg. min. Timeout CV# 543 = 89 F11 Sound-Nummer  $CV# 148 = 100$  Motorreg. D-Wert  $CV# 544 = 64$  F11 Lautstärke CV# 149 = 150 Motorreg. fixer P-Wert CV# 545 = 72 F11 Loop-Info CV# 154 = 16 ZIMO Konfig 2 (Binär) CV# 546 = 101 F12 Sound-Nummer CV# 158 = 76 ZIMO Konfig 3 (Binär) CV# 547 = 46 F12 Lautstärke CV# 190 = 115 Effekte Aufdimm CV# 549 = 80 F13 Sound-Nummer CV# 191 = 65 Effekte Abdimm CV# 550 = 64 F13 Lautstärke CV# 254 = 7 Projekt-ID CV# 552 = 91 F14 Sound-Nummer CV# 256 = 1 Projekt-ID CV# 553 = 64 F14 Lautstärke CV# 265 = 1 Auswahl Loktyp CV# 554 = 72 F14 Loop-Info CV# 266 = 50 Gesamtlautstärke CV# 555 = 96 F15 Sound-Nummer CV# 267 = 85 Dampfschlag Takt CV# 556 = 46 F15 Lautstärke  $CV# 272 = 85$  Entwässerungs-Dauer  $[0,1s]$  CV# 557 = 8 F15 Loop-Info CV# 273 = 15 Anfahrverzögerung CV# 558 = 97 F16 Sound-Nummer CV# 274 = 100 Min. Stillstandszeit für Entw. [0,1s] CV# 559 = 46 F16 Lautstärke CV# 275 = 230 Lautstärke Konstant Langsam CV# 560 = 8 F16 Loop-Info CV# 276 = 230 Lautstärke Konstant Schnell CV# 561 = 95 F17 Sound-Nummer CV# 282 = 80 Dauer der Beschleun. Lautstärke [0,1s] CV# 562 = 46 F17 Lautstärke CV# 284 = 10 Schwelle für Verzögerungs-Lautstärke CV# 563 = 8 F17 Loop-Info CV# 286 = 200 Lautstärke bei Verzögerung CV# 565 = 46 F18 Lautstärke CV# 288 = 160 Brems-Quietsch-Mindestfahrzeit [0,1s] CV# 566 = 72 F18 Loop-Info CV# 307 = 128 Kurvenquietschen Eingänge CV# 567 = 90 F19 Sound-Nummer CV# 308 = 7 Kurvenquietschen Taste (1-28) CV# 568 = 32 F19 Lautstärke  $CV# 309 = 1$  Bremstaste Taste  $(1-28)$  CV# 569 = 8 F19 Loop-Info CV# 313 = 109 Mute-Taste CV# 570 = 85 F0 Sound-Nummer CV# 314 = 45 Mute Ein-/Ausblendzeit [0,1s] CV# 571 = 32 F0 Lautstärke CV# 315 = 25 Z1 Min'intervall CV# 572 = 72 F0 Loop-Info

CV# 316 = 25 Z1 Max'intervall CV# 573 = 84 Sieden Sou'Nr CV# 317 = 10 Z1 Abspieldauer [s] CV# 574 = 46 Sieden Lautstärke CV# 318 = 40 Z2 Min'intervall CV# 577 = 86 Bremsenquietschen Sou'Nr CV# 320 = 25 Z2 Abspieldauer [s] CV# 581 = 87 Anfahrpfiff Sou'Nr CV# 321 = 120 Z3 Min'intervall CV# 582 = 181 Anfahrpfiff Lautstärke CV# 322 = 180 Z3 Max'intervall CV# 583 = 106 Entwässern Sou'Nr CV# 325 = 180 Z4 Max'intervall CV# 673 = 100 F20 Sound-Nummer CV# 326 = 12 Z4 Abspieldauer [s] CV# 674 = 128 F20 Lautstärke CV# 327 = 160 Z5 Min'intervall CV# 675 = 72 F20 Loop-Info CV# 328 = 200 Z5 Max'intervall CV# 676 = 107 F21 Sound-Nummer CV# 329 = 18 Z5 Abspieldauer [s] CV# 679 = 105 F22 Sound-Nummer CV# 330 = 200 Z6 Min'intervall CV# 680 = 128 F22 Lautstärke CV# 331 = 230 Z6 Max'intervall CV# 681 = 72 F22 Loop-Info CV# 332 = 1 Z6 Abspieldauer [s] CV# 744 = 97 Z1 Sound-Nummer CV# 333 = 200 Z7 Min'intervall CV# 745 = 46 Z1 Lautstärke CV# 334 = 250 Z7 Max'intervall CV# 746 = 8 Z1 Loop-Info CV# 335 = 1 Z7 Abspieldauer [s] CV# 747 = 96 Z2 Sound-Nummer CV# 345 = 2 Set-Umschalt-Taste CV# 748 = 46 Z2 Lautstärke CV# 346 = 2 Set-Umschalt-Bedingungen CV# 749 = 8 Z2 Loop-Info CV# 347 = 2 Lokfahrt-Taste CV# 750 = 90 Z3 Sound-Nummer CV# 348 = 2 Lokfahrt-Aktionen (Binär) CV# 751 = 32 Z3 Lautstärke CV# 349 = 18 Bremstaste Verlauf (wie CV4) CV# 752 = 8 Z3 Loop-Info  $CV# 354 = 17$  Dampf Takt Offset  $CV# 753 = 111$  Z4 Sound-Nummer CV# 376 = 255 Fahrsound Lautstärke CV# 754 = 46 Z4 Lautstärke  $CV# 390 = 170$  Lokfahrt CV3/CV4 Reduktion  $CV# 755 = 8$  Z4 Loop-Info CV# 395 = 75 Max. Lautstärke CV# 756 = 95 Z5 Sound-Nummer CV# 396 = 26 Leiser-Taste CV# 757 = 46 Z5 Lautstärke  $CV# 397 = 25$  Lauter-Taste  $CV# 758 = 8$  Z5 Loop-Info CV# 430 = 23 ZIMO Mapping 1 F-Tast CV# 759 = 108 Z6 Sound-Nummer CV# 431 = 253 ZIMO Mapping 1 M-Tast CV# 761 = 72 Z6 Loop-Info  $CV# 432 = 14$  ZIMO Mapping  $1$  A1 vor  $CV# 980 = 46$  Lautstärke Script  $1$ CV# 433 = 15 ZIMO Mapping 1 A2 vor

CV# 319 = 80 Z2 Max'intervall CV# 578 = 91 Bremsenquietschen Lautstärke CV# 323 = 15 Z3 Abspieldauer [s] CV# 603 = 79 Kurvenquietschen Sound-Nummer CV# 324 = 120 Z4 Min'intervall CV# 604 = 128 Kurvenquietschen Lautstärke

### **Sound Samples:**

- 79 Kurvenquietschen.wav 96 Luftpumpe\_langsam.wav
- 
- 
- 
- 
- 
- 
- 80 Lösche ziehen.wav auch auch der eine verschiedliche Schnell.wav
- 81 Pfiff kurz.wav 81 Pfiff kurz.wav
- 82 Pfiff lang.wav 32 Pfiff lang.wav 39 Sicherheitsventile.wav
- 83 Hauptbremsventil 100 Abschlammen.wav
- 84 Sieden.wav 101 Ausschlacken.wav
- 
- 
- 
- Schienenknarren.wav 105 Sanden\_kurz.wav
- 
- 
- 
- 
- 93 Schaffnerpfiff\_Abfahrt.wav 110 BR 64 Abkuppeln.wav
- Luftsaugeventil\_BR9\_lang.wav 111 Injektor\_Mix\_Wasser.wav
- Speisepumpe.wav
- LiMa.wav 102 An- und Abkuppeln.wav
- Bremsen.wav 103 Schaffnerpfiff\_DB.wav
- Luftsaugventil\_BR39.wav 104 Schaffnerpfiff\_DRB\_mix.wav
	-
- Wasserfassen.wav 106 Zylinder\_entwässern\_loop.wav
- Kohleschaufeln.wav 107 Zylinder\_ausblasen.wav
- Hilfsbläser.wav 108 Sicherheitsventile Popp.wav
- Pfiff.wav 109 BR 64 Ankuppeln.wav
	-
	-

Dieses Soundprojekt wurde für ZIMO 16-Bit MS-Decoder erstellt, es ist nicht auf ZIMO MX-Decodern abspielbar. Ein ähnliches Soundprojekt ist ebenfalls für MX-Decoder erhältlich.

Bei Fragen[: epoche4@gmail.com](mailto:epoche4@gmail.com)

Ich wünsche Ihnen viel Freude mit dem Soundprojekt.